**MENDELU Odbor informačních** technologií

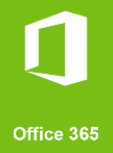

## Přihlášení na VR MENDELU Externisté

## Přihlášení na MS Teams v případě, že nejste z Mendelovy univerzity v Brně

tech.mendelu<mark>.c</mark>z

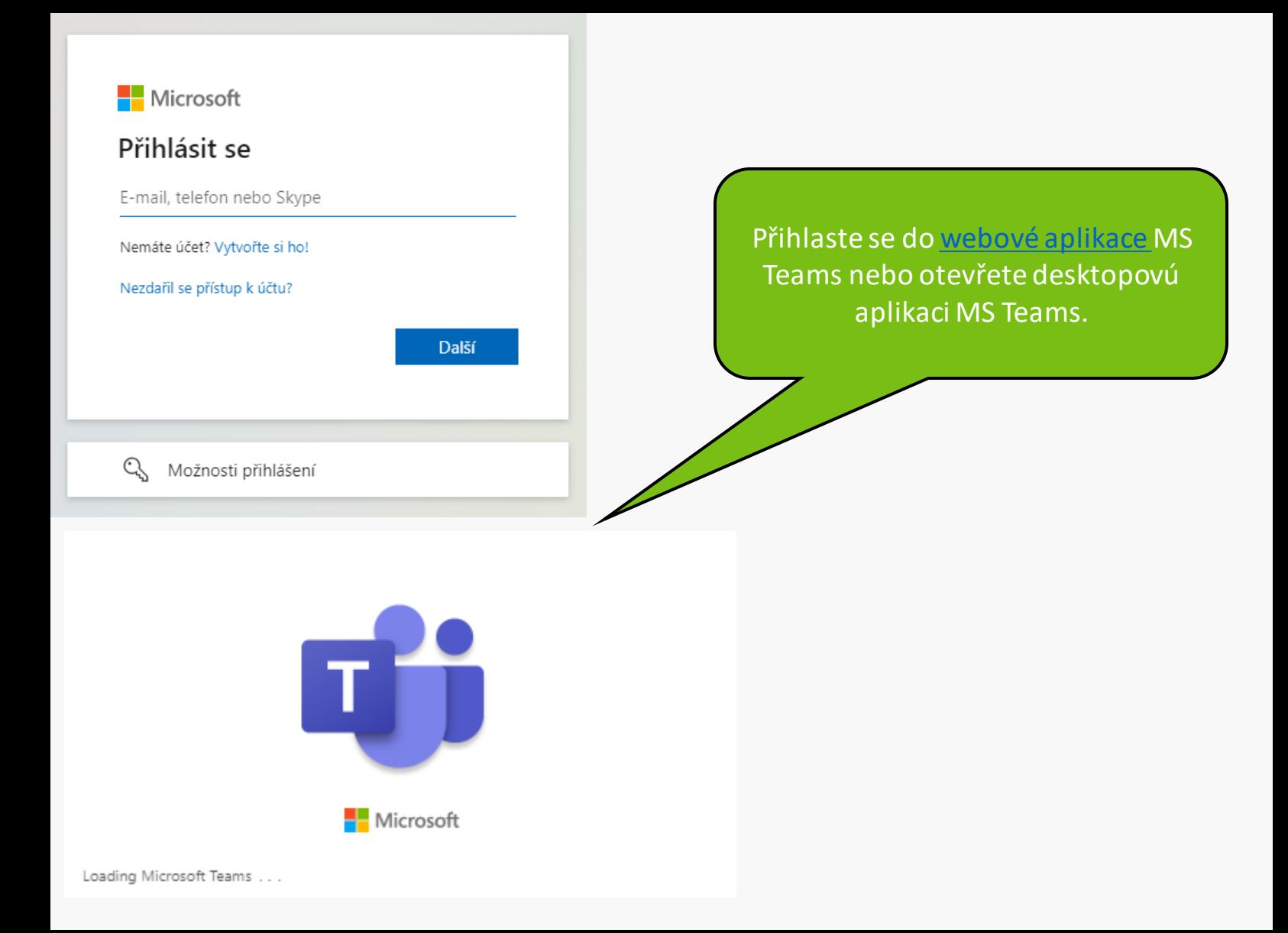

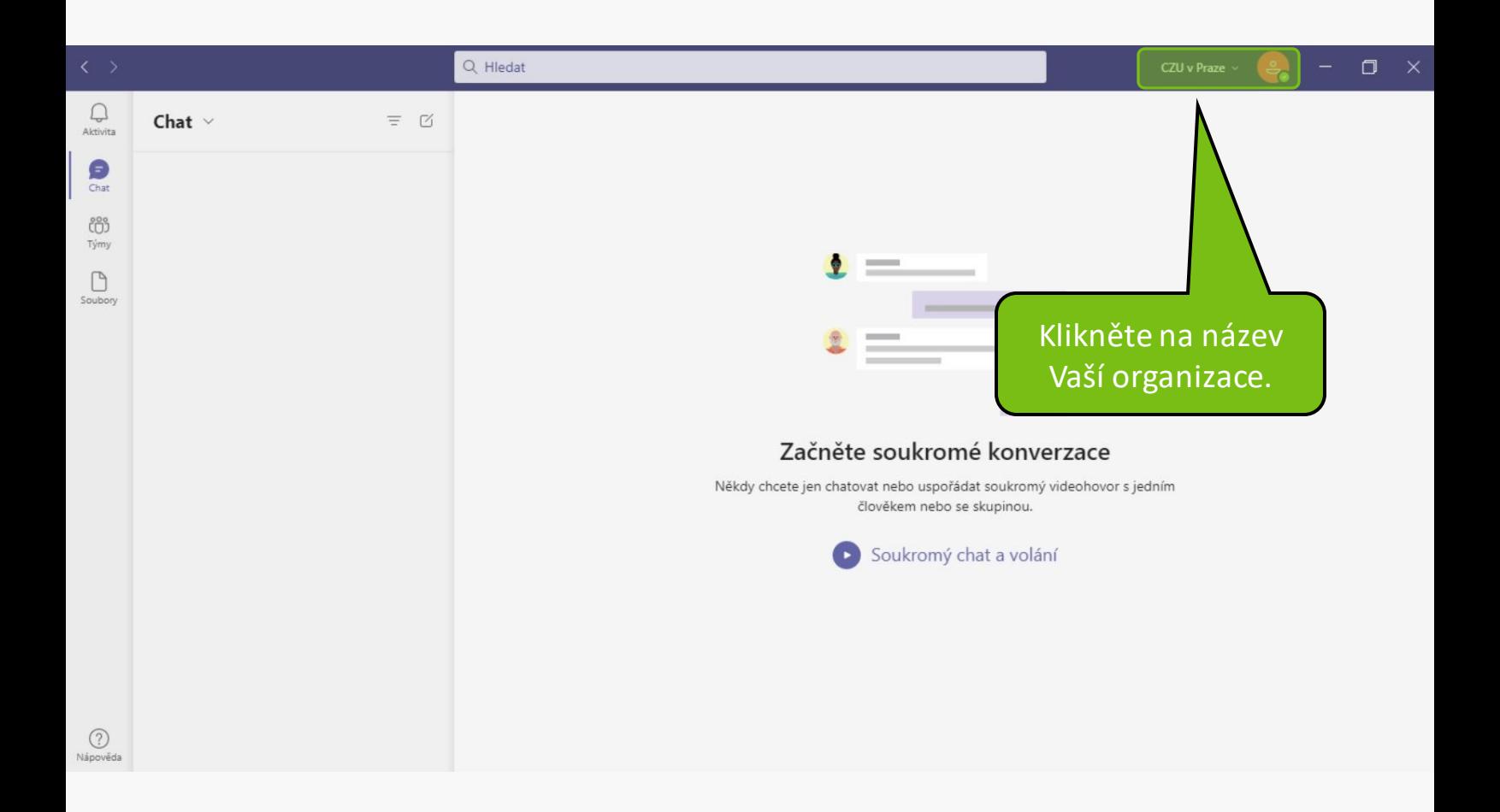

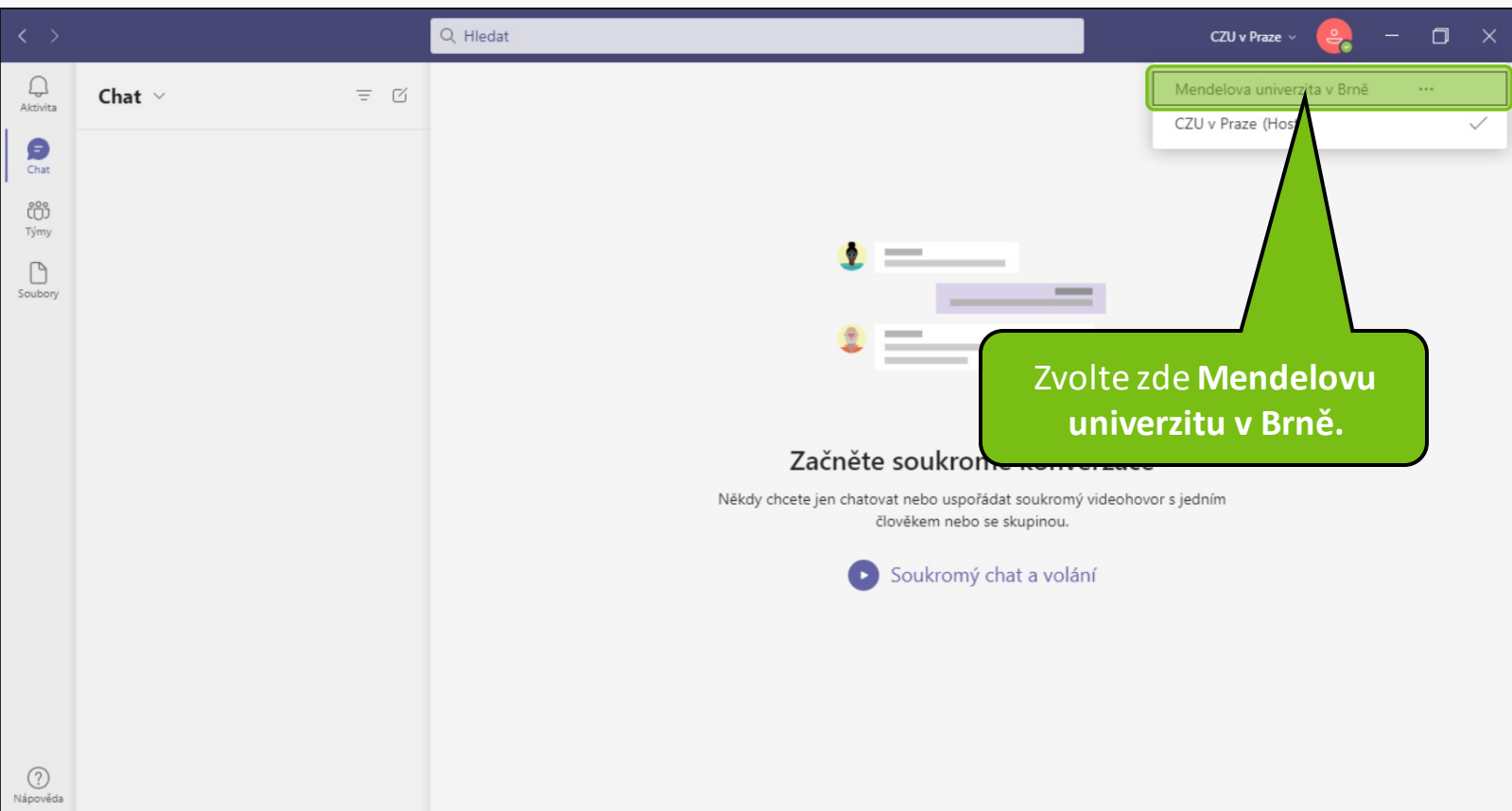

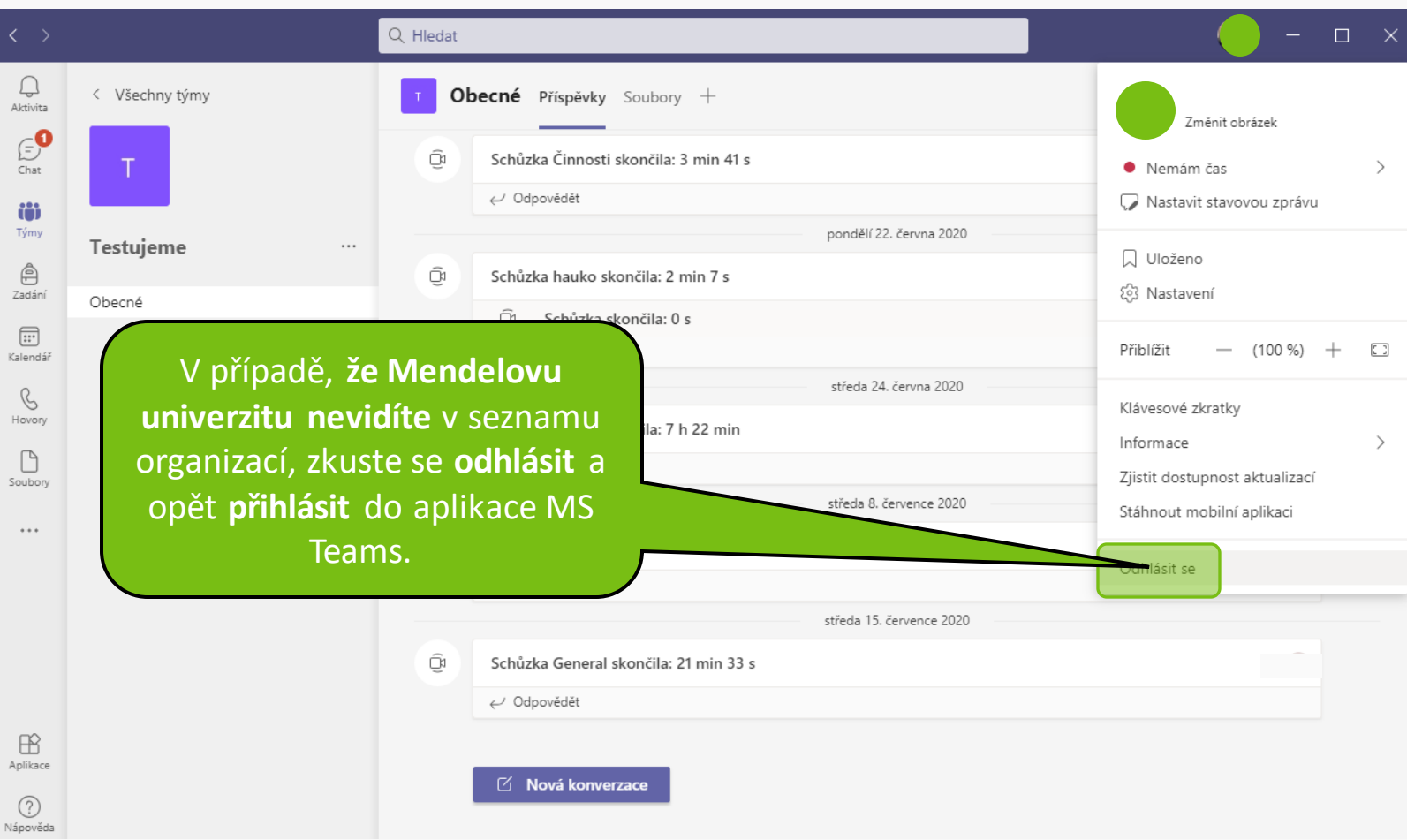

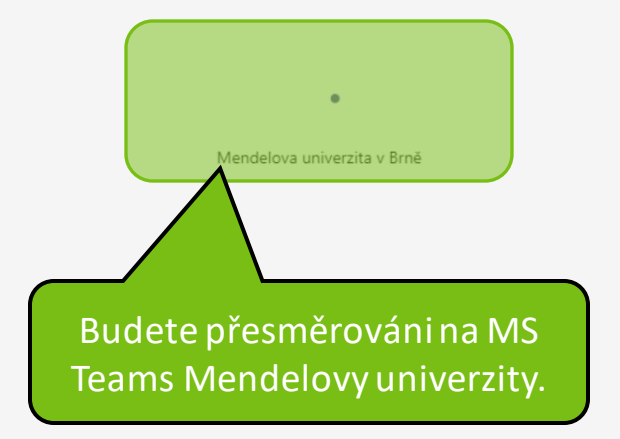

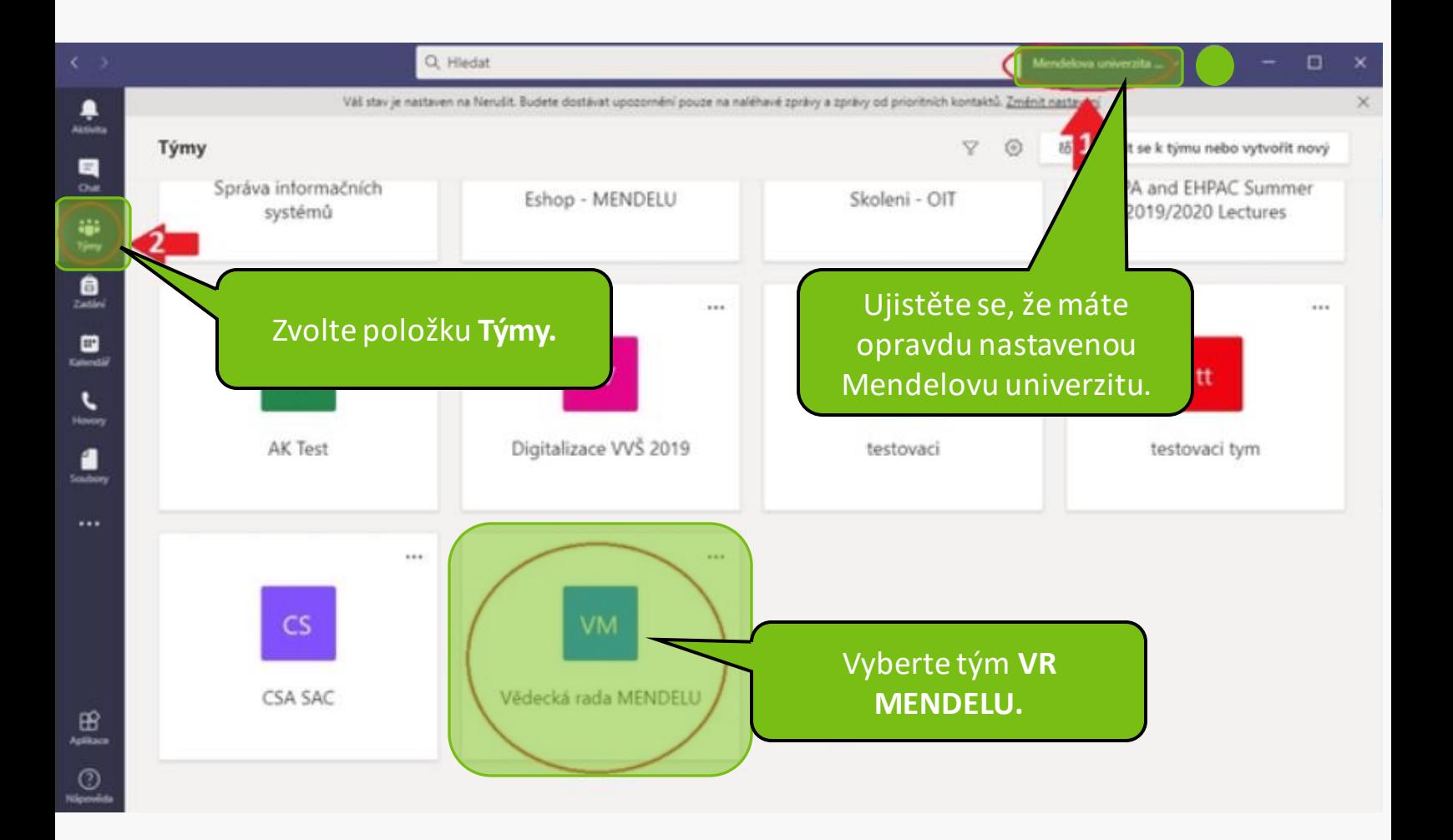

V případě, že se stále nemůžete dostat do týmu Vědecké rady, zkuste se **odhlásit** a opět **přihlásit** do aplikace MS Teams.

**MENDELU** Odbor informačních technologií

## Návod připravilo Oddělení podpory provozu IT OIT MENDELU

tech.mendelu<mark>.c</mark>z